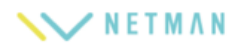

## ■欠席連絡

 $\overline{\phantom{a}}$ 

08/12(木)

2 発熱38.7°Cのため

 $\mathbb{S}^{0}$  後ほどお電話致します。<br>小田梨恵子先生 (08/12 14:25)

1.欠席・遅刻・早退の連絡を行います。学校で決められた時間に連絡を送るようにしましょう。

```
+をクリックします
```
<br>欠席・遅刻連絡

2021年度

 $\vdots$ 

**わかりました** 

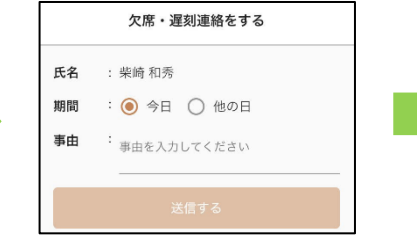

ヒント:遅刻・早退の場合は「欠席事由」 に遅刻とその事由、早退時間とその事由 を記載するとよいでしょう

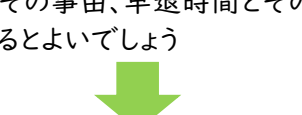

「送信する」をクリックします

2.(取り消したい場合)欠席・遅刻・早退の連絡を取り消します。 右上の「+」をクリックします メッセージで「はい」を選択します

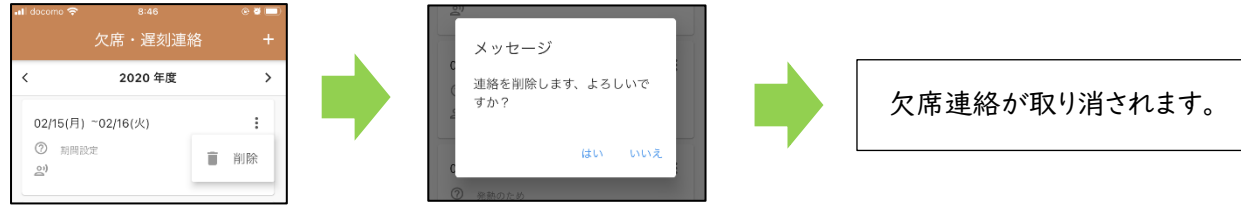

 $20$  $21$ 

 $26$ 27 Ź

 $\overline{z}$ 

 $\Omega$ 

 $16$  $22\quad 23$ 

 $\hat{<}$  $\rightarrow$  $\pm$ 

29  $30$ 

28

キャンセル  $\alpha$ 

1月13日(水)

2021年1月 ▼

 $\Box$ 

24

 $\mathcal{R}$